# **como fazer aposta online quina**

- 1. como fazer aposta online quina
- 2. como fazer aposta online quina :como montar um site de apostas
- 3. como fazer aposta online quina :bulls bet casino no deposit bonus

## **como fazer aposta online quina**

#### Resumo:

**como fazer aposta online quina : Descubra o potencial de vitória em mka.arq.br! Registrese hoje e reivindique um bônus especial para acelerar sua sorte!**  contente:

cache do navegador: O cache de seu navegador às vezes pode causar problemas no login. mpe o cache e os cookies no seu browser e tente fazer login novamente. Tente um r diferente: Tente fazer o login usando um browser diferente. Como posso corrigir meu oblema de logon 1XBET? - Quora quora :...

Você pode clicar em como fazer aposta online quina Esqueceu a senha

Uma aposta de valor é feita na esperança de que seu oponente ligue com um segundo melhor valor. mão mãoque faz você dinheiro. Isto é em como fazer aposta online quina comparação com um blefe, em como fazer aposta online quina que você espera que seu oponente se dobra. Você ganha dinheiro no poker quando essas apostas são sucesso.

Nesta situação, é inegável que você tem uma mão melhor (ou, no pior cenário possível, a mesma mão) do que o CO e que deve tentar fazer com que seu oponente coloque mais dinheiro no pote com uma participação inferior. Você só pode fazer isso apostando 3 para US R\$ 8 ou Assim.

## **como fazer aposta online quina :como montar um site de apostas**

0 quartos no total. Todos os hotéis de Las Vegas e resort são familiares, e há muitas isas para fazer com seus filhos em como fazer aposta online quina Las Las Angeles! Las Casinos, Hotéis e Resorts

as VEGAS visitlasvegas : hotéis-casinos 6,8 km A Strip foi nomeada pelo policial e sário de Los Angeles Guy McAfee, após a Sunset Strip da como fazer aposta online quina cidade Las Vegas: Tudo

Aprenda a obter apostas grátis no BetRivers e aumente suas chances de ganhar nas suas apostas desportivas! Siga este guia passo a passo e comece a aproveitar essas ofertas agora mesmo.

#### Passo 1: Crie uma conta no BetRivers

Para começar, você precisará criar uma conta no BetRivers. Isso é rápido e fácil de fazer. Basta acessar o site do BetRivers e clicar em "Registrar-se" no canto superior direito da página. Em seguida, preencha o formulário de registro com suas informações pessoais e crie um nome de usuário e uma senha.

Passo 2: Faça um depósito

Antes de poder obter apostas grátis, você precisará fazer um depósito no seu novo conta. O BetRivers oferece uma variedade de opções de depósito, incluindo cartões de crédito, PayPal e transferência bancária. Escolha a opção que melhor lhe convier e deposite pelo menos o valor mínimo exigido.

# **como fazer aposta online quina :bulls bet casino no deposit bonus**

# **Ganhos históricos da coalizão de esquerda no País Basco enquanto o PNV se sai vitorioso nas eleições regionais**

### **Resumo:**

A coligação de esquerda EH Bildu, como fazer aposta online quina parte descendente da ala política do grupo terrorista extinto Eta, obteve ganhos históricos nas eleições regionais no País Basco, ficando empatada com o PNV como fazer aposta online quina número de cadeiras, embora tenha perdido na disputa pelo primeiro lugar. O Partido Socialista ganhou 12 lugares no parlamento regional, enquanto o Partido Popular ficou como fazer aposta online quina quarto lugar.

### **Detalhes da votação:**

#### **Partido Cadeiras Porcentagem**

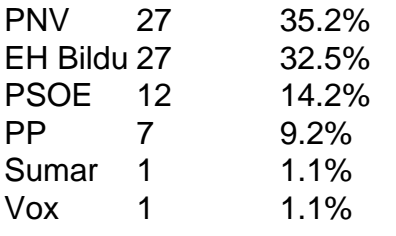

#### **Reações e análises:**

O PNV saudou como fazer aposta online quina vitória e declarou que tinha recebido quase 30.000 votos a mais do que seus rivais. Já o EH Bildu considerou o resultado como um ponto de virada, afirmando que tem um apelo mais amplo entre os eleitores bascos.

O primeiro-ministro espanhol, Pedro Sánchez, parabenizou o PNV, acrescentando que os socialistas continuariam sendo decisivos no País Basco. Entretanto, seus oponentes criticaram o seu governo por "azular" o EH Bildu, enquanto alguns ainda veem a agremiação como herdeira da ala política do Eta.

Author: mka.arq.br Subject: como fazer aposta online quina Keywords: como fazer aposta online quina Update: 2024/7/5 16:52:27